# SourceWeb Bank-Zentrale

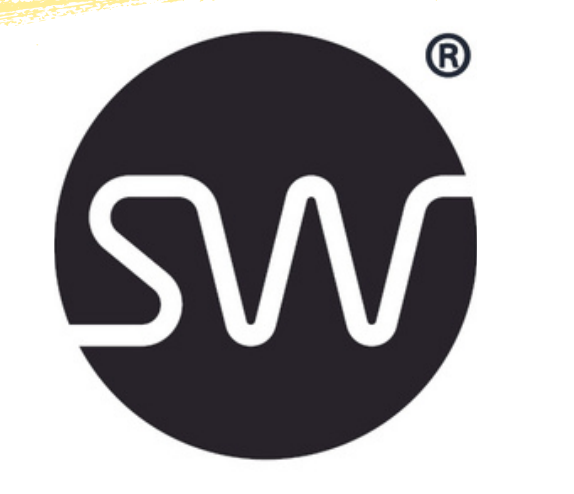

#### **T E C H N I S C H E R**  $S$  UPPORT

## LINK SENDEN UND BEZAHLT WERDEN

Unsere Bank-Architektur wird ganz individuell nach Ihren Wünschen oder Vorgaben eingerichtet. Es gibt kein technisches Limit. Unser zertifiziertes Experten-Team steht rund um die Uhr für Sie zur Verfügung.

#### **AUSFÜHRL ICHES ERKLÄRVIDEO**

#### **I N D I V I D U E L L E P A Y M E N T L I N K S**

Mit Payments Link können Sie als Franchisenehmer ganz einfach online verkaufen. Erstellen Sie mit nur wenigen Klicks eine komplette Zahlungsseite und teilen Sie den Link dann mit Ihren Kund/innen.

#### **B U C H U N G E N I N** UNTERSCHIEDLICHEN WÄHRUNGEN

#### **V O N Ü B E R A L L B E Z A H L T W E R D E N**

Akzeptieren Sie Zahlungen von Ihren Kunden, egal wo sie sind. Senden Sie ihnen einfach einen Zahlungslink.

#### **W E L C H E Z A H L U N G S A R T E N G I B T E S ?**

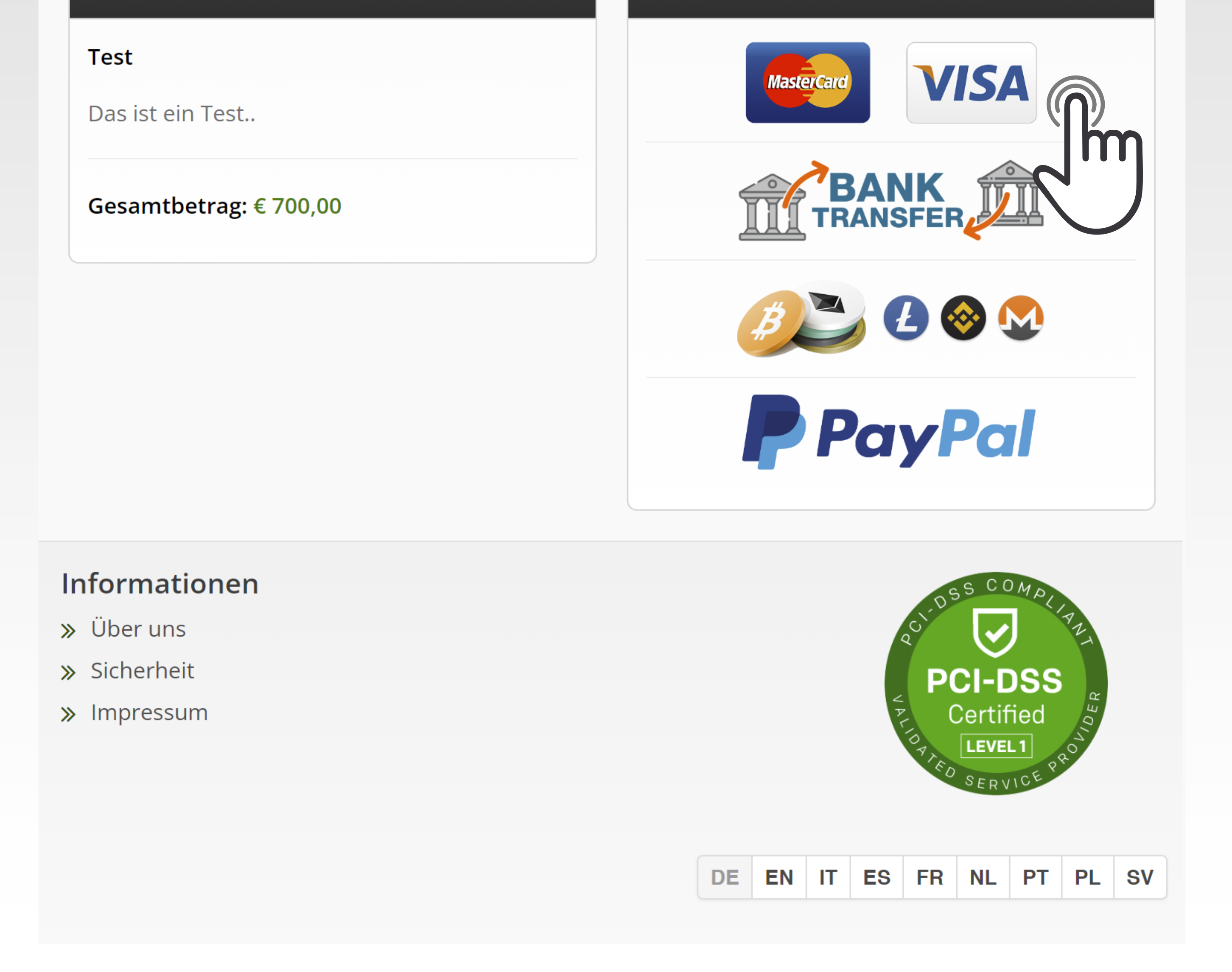

Wir bieten viele unterschiedliche Zahlungsarten an, wie:

**- Debit- oder Kreditkarte - PayPal - Bankübweisung - Kryptowährungen (Bitcoin, Bitcoin Cash, Litecoin, Dash, Ether Class, Ether, Tron, Monero, Ripple etc.**)

# ZAHLUNGSLINKS ERSTELLEN

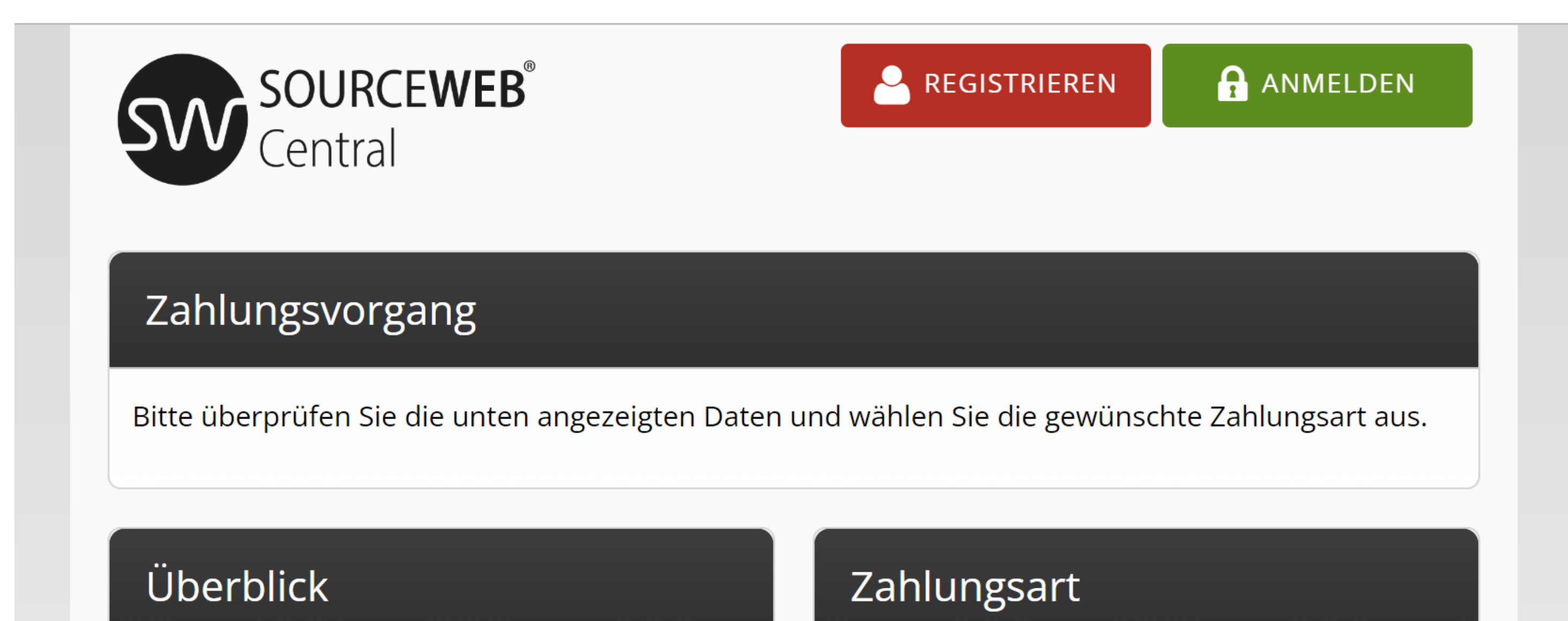

Die Zahlungsarten werden in Zukunft ständig erweitert

In SourceWeb Central können Sie Buchungen in unterschiedlichen Währungen, wie Euro, US Dollar, Pounds Sterling oder in Schweizer Franken erstellen.

#### **H O H E S P R A C H A U S W A H L**

Der Payment Link ordnet die bevorzugte Browser-Sprache Ihrer Kund/innen für mehr als 9 Sprachen zu.

#### **S I C H E R E S K U N D E N P A N E L**

Unser zentrales Kundenpanel ermöglicht sichere Zahlungen und eine einfache Verwaltung Ihres Kundenkontos.

Das Panel und die gesamte IT-Infrastruktur wird laufend durch unabhängige Auditoren geprüft und ist nach den höchsten Sicherheitsstandards des PCI:DSS (Payment Card Industry Data Security Standard) zertifiziert.

> Sämtliche Daten werden hochgradig verschlüsselt übertragen und gespeichert, sodass selbst unsere Mitarbeiter keinen Zugriff darauf haben. Ihre Daten sind bei uns sicher!

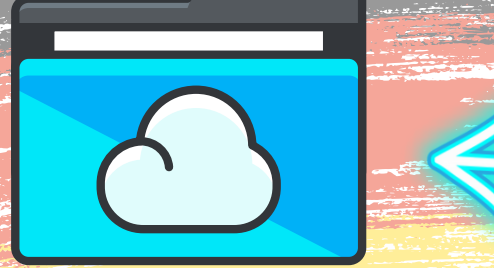

Ordner-Link – Alle Franchisedokumente zentral im Überblick

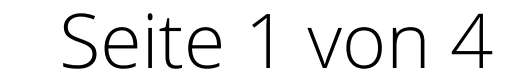

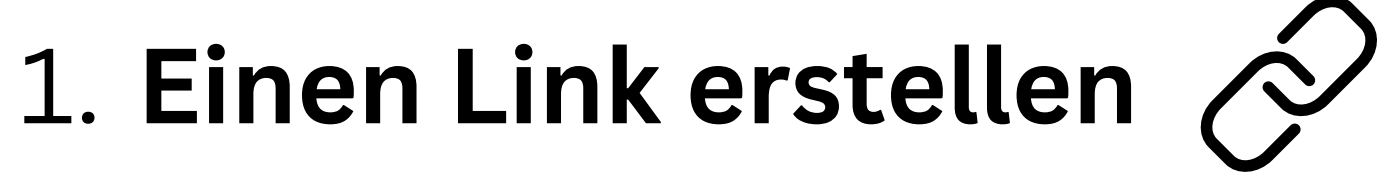

Sie können Payment Links nutzen, um ein Produkt oder eine Dienstleistung zu verkaufen, ein Abonnement zu beginnen oder Spenden zu sammeln. Mit Ihrem Franchise Logo passen Sie alles an unsere Marke an.

# 2. **Link teilen**

Fügen oder betten Sie den Link irgendwo ein. Denselben Zahlungslink können Sie auch mit vielen Kund/innen teilen oder auf mehreren Kanälen verwenden.

# 3. **Bezahlt werden**

Lassen Sie sich über das Dashboard oder per E-Mail von einer erfolgreichen Zahlung benachrichtigen und dann die Gelder auf Ihr Bankkonto einzahlen.

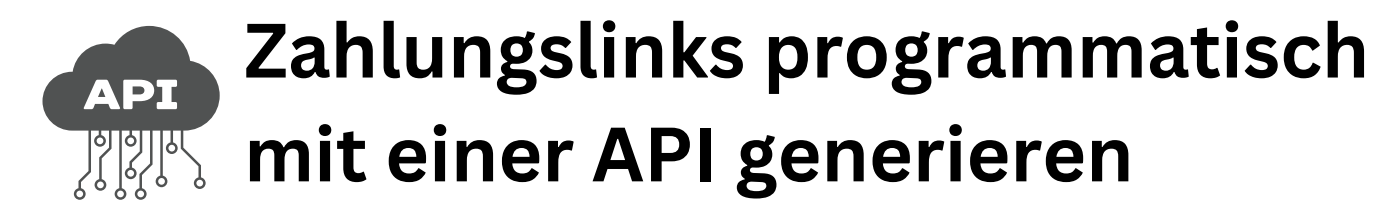

Erstellen Sie maßgeschneiderte Zahlungslinks über eine API,

um so Marketingkampagnen zu automatisieren, Vertriebsaktionen zu optimieren und den Zahlungseinzug zu beschleunigen.

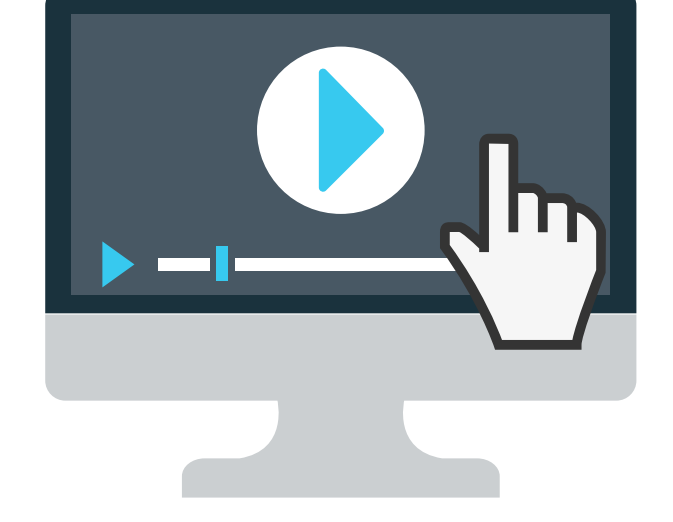

# SourceWeb Bank-Zentrale

### RECHNUNGSSTELLUNG WAR NOCH NIE SO EINFACH

Unsere Bank-Architektur

wird ganz individuell

nach Ihren Wünschen oder Vorgaben eingerichtet.

Es gibt kein technisches Limit.

Unser zertifiziertes Experten-Team steht

rund um die Uhr für Sie zur Verfügung.

#### **I D E A L F Ü R** LIEFERUNGEN UND BESTELLUNGEN

#### **AUSFÜHRL ICHES ERKLÄRVIDEO**

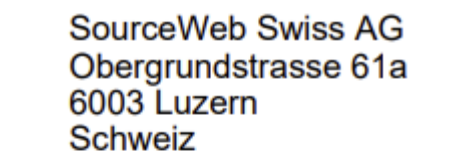

E-Mail: swiss@sourceweb-medical.ag +41 41 551 01 03 Tel: MwSt-Nr.: CHE-104.356.235

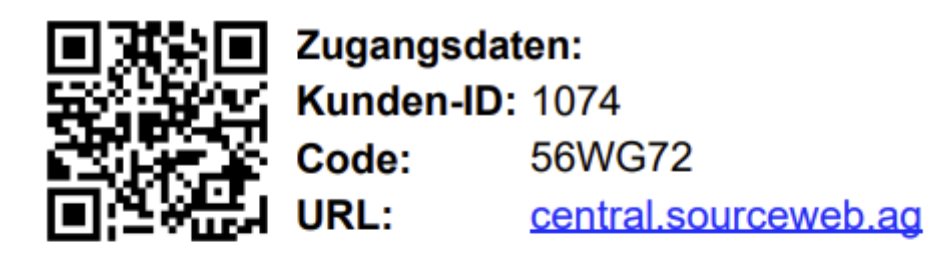

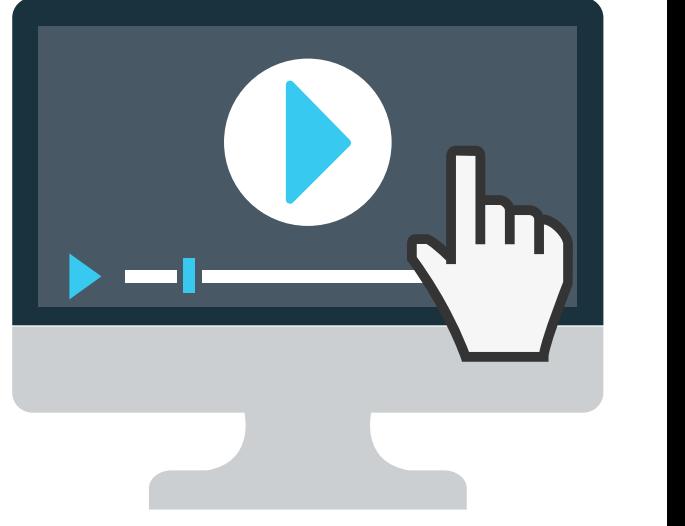

#### **I N D I V I D U E L L E P A Y M E N T L I N K S**

Mit SourceWeb Rechnung können Sie als Franchisenehmer unkompliziert und problemlos eine Zahlung einer bestimmten Kundin/eines bestimmten Kunden einziehen, während gleichzeitig alles automatisch abgeglichen wird.

> $E$ **IGENE BUCHHALTUNG I N T E G R I E R T**

 $\overline{\phantom{a}}$ Stellen Sie Rechnungen in Sekunden aus, kommen Sie schnell an Ihr Geld und verwalten Sie Ihre Verkäufe – alles in einem einzigen benutzerfreundlichen Tool: SourceWeb Rechnungen

#### PROFESSIONELLE RECHNUNGEN ERSTELLEN

SourceWeb Zahlungslinks ist eine smarte Lösung, wenn Sie zu Ihren Kunden nach Hause liefern.

### ZAHLUNGSLINKS SW MIT RECHNUNG ERSTELLEN

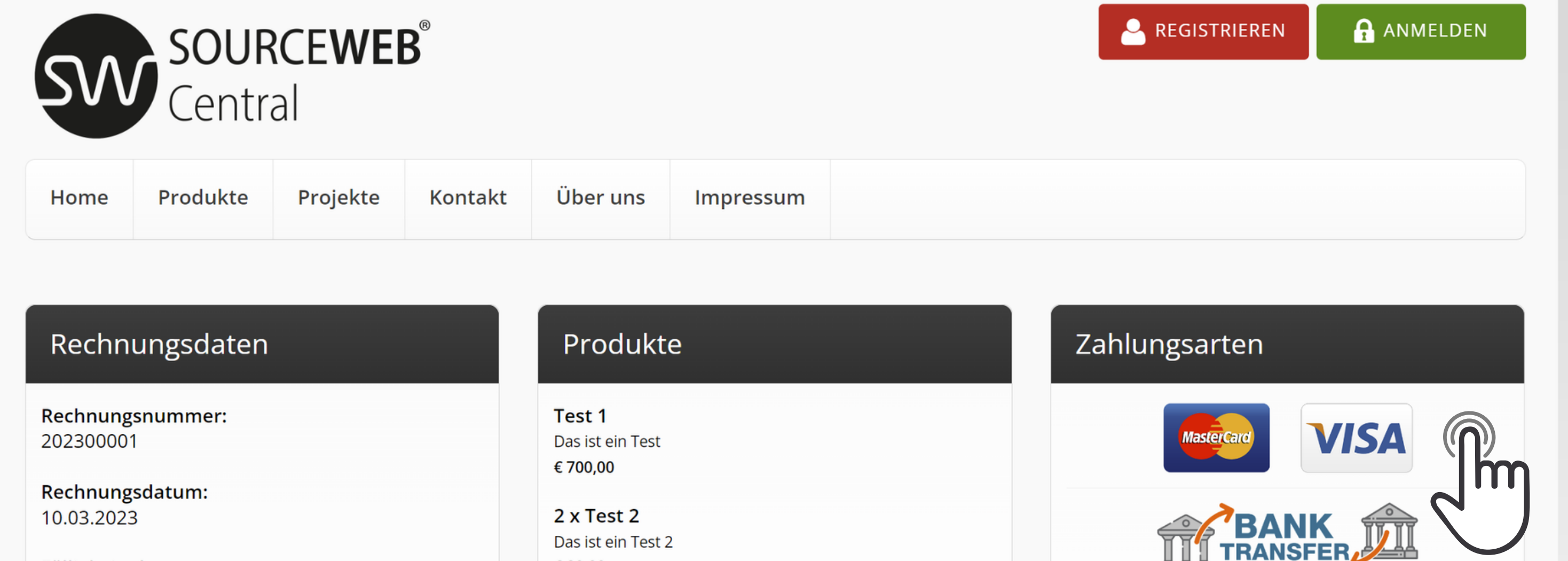

Senden Sie Ihren Kunden einfach einen Zahlungslink per SMS, Facebook WhatsApp oder andere Messenger-Dienste. So erhalten Sie die Zahlung sicher, bevor eine Lieferung Ihr Haus verlässt.

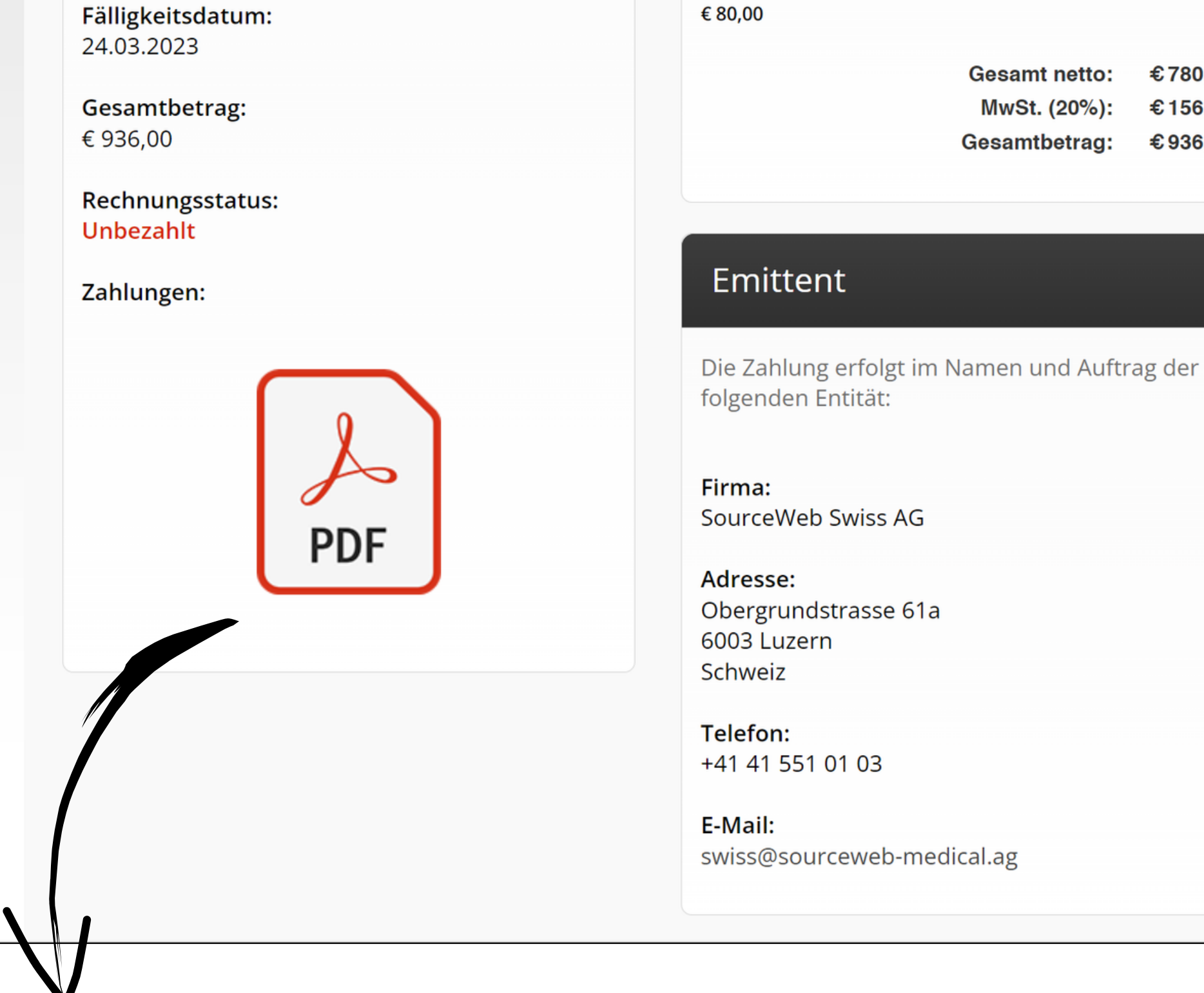

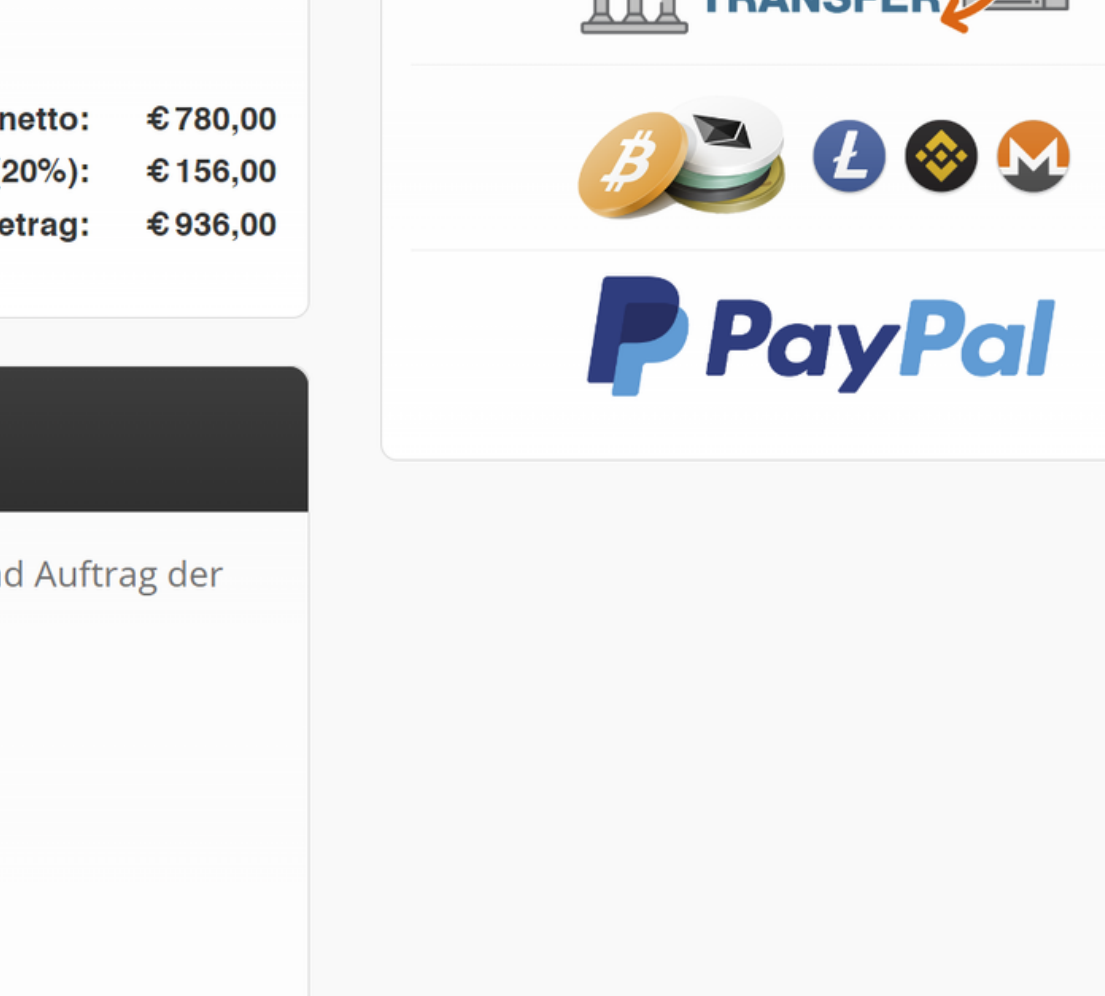

SourceWeb Swiss AG Obergrundstrasse 61a Luzern 6003 Schweiz

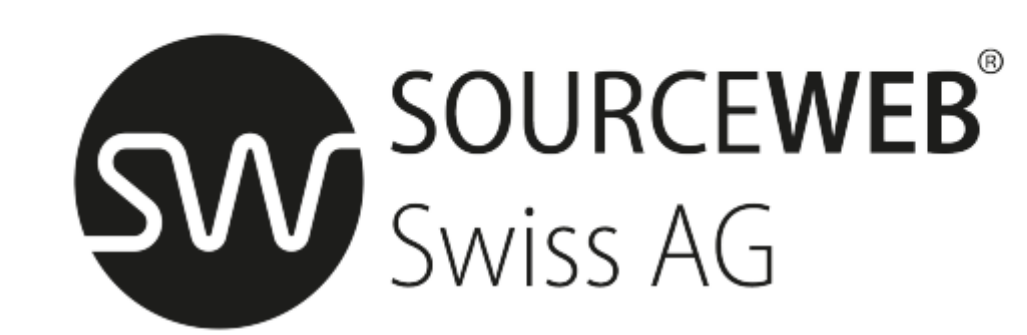

Mit SourceWeb haben Sie Rechnungen, Buchhaltung und Zahlungslinks im Griff.

#### **E I N F A C H Z U B E D I E N E N**

Erstellen Sie Rechnungen, Angebote oder Zahlungslinks in Sekundenschnelle dank intelligenter Vorlagen. Dabei müssen Sie keine Rechnungsnummern vergeben

Günther Teiccl

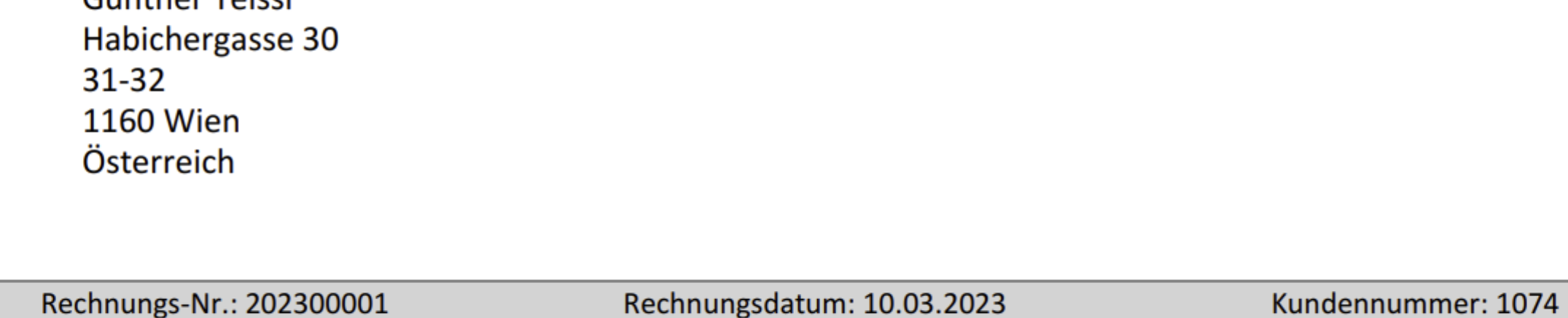

Sehr geehrte Damen und Herren,

vielen Dank für Ihr Vertrauen in unsere Produkte und Dienstleistungen.

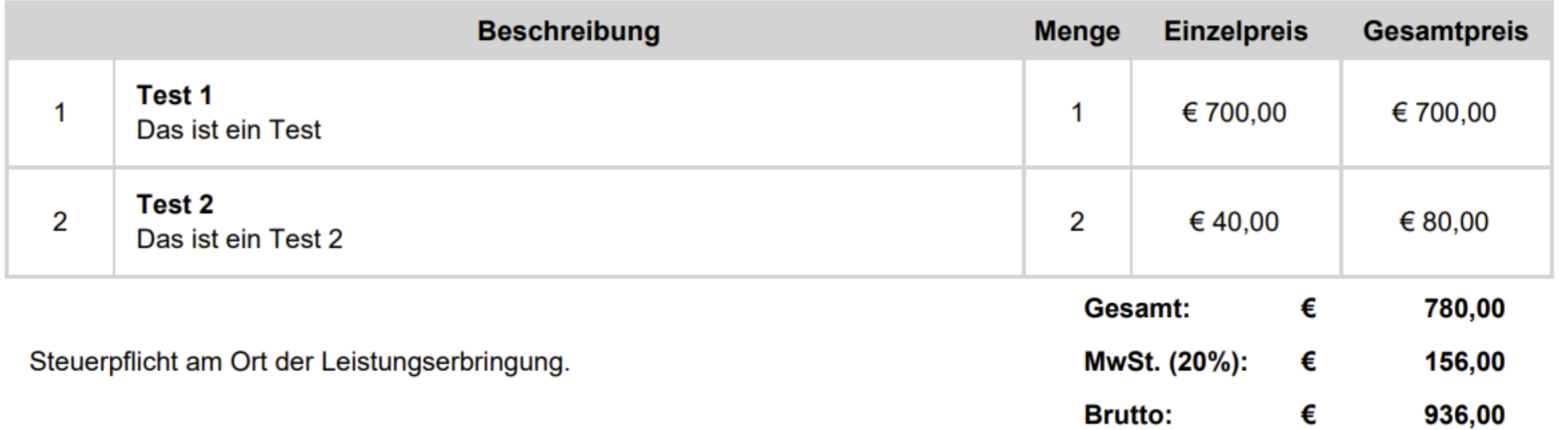

oder Summen berechnen – das übernehmen wir für Sie.

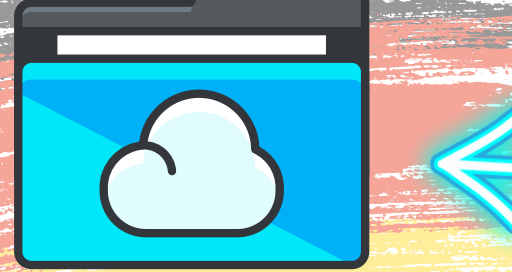

Ordner-Link – Alle Franchisedokumente zentral im Überblick

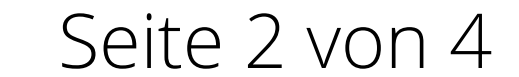

#### **Z A H L U N G E N Z Ü G I G E R H A L T E N**

Sobald Ihre Kunden die Rechnung im Posteingang haben, können sie die Bezahlung mit ein paar Klicks

über einen sicheren Zahlungslink abwickeln.

Alternativ können Sie Banküberweisungen oder Barzahlung akzeptieren.

#### **A L L E V E R K Ä U F E**

**I M B L I C K**

Sie werden umgehend benachrichtigt, wenn Ihre Rechnung angesehen oder beglichen wurde bzw. überfällig ist. Sehen Sie mittels Graphiken wie sich Ihr Geschäft im Laufe der Zeit entwickelt.

#### $TECHNISCHER$  $S$  UPPORT

# SourceWeb Bank-Zentrale

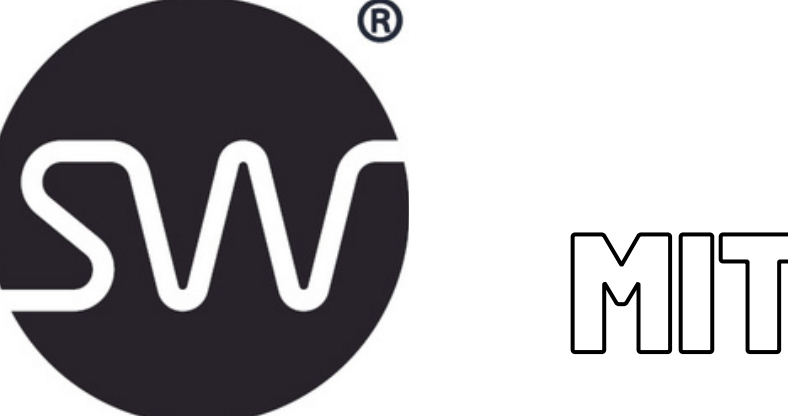

### ANGEBOTSAUSTELLUNG WAR NOCH NIE SO EINFACH

**Zahlungslink:**

**Günther Teissl** Habichergasse 30

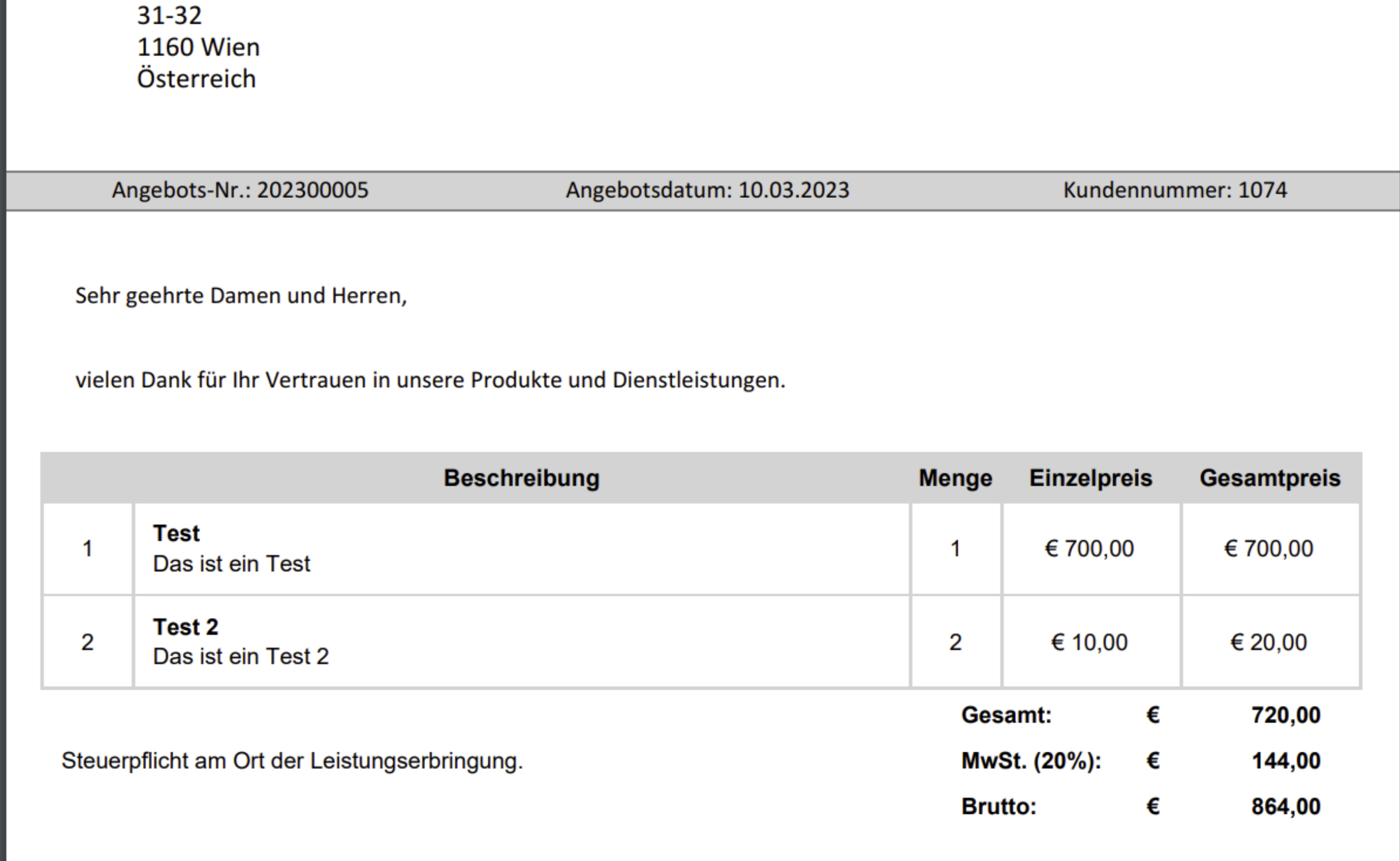

<https://central.sourceweb.ag/securepay/68/6CGR9X/>

### **Angebotslink:** <https://central.sourceweb.ag/offer/1074/572KED/>

#### **Rechnungslink:**

<https://central.sourceweb.ag/invoice/1074/8WSVUU/>

**Control Panel Adresse:** [https://branch.sourceweb.ag](https://branch.sourceweb.ag/) **Filiale:** Demoversion **Benutzername:** test-de **Passwort:** (Passwort auf Anfrage)

#### **I N D I V I D U E L L E P A Y M E N T L I N K S**

Ihre Kunden können Angebote mit nur wenigen Klicks und mit ihrer bevorzugten Zahlungsart online zahlen.

**1 . A N G E B O T E E M P F A N G E N** Ihre Kunden erhalten die Angebote von Ihnen wie gewohnt per Post mit einem QR Code, per Email (PDF) oder als direkten Link beispielsweise via WhatsApp.

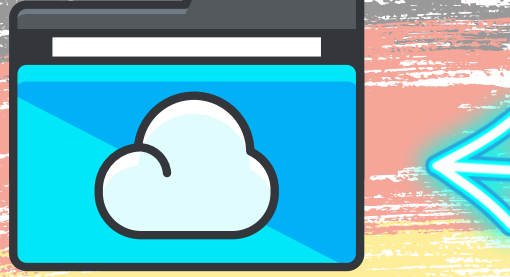

Ordner-Link – Alle Franchisedokumente zentral im Überblick

Seite 3 von 4

swiss@sourceweb-medical.ag E-Mail: +41 41 551 01 03 Tel: MwSt-Nr.: CHE-104.356.235

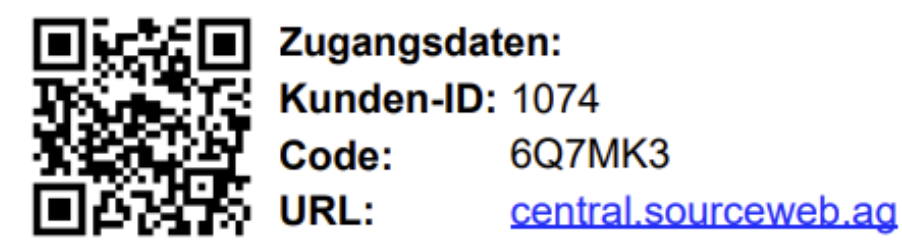

# ZAHLUNGSLINKS MIT ANGEBOT ERSTELLEN

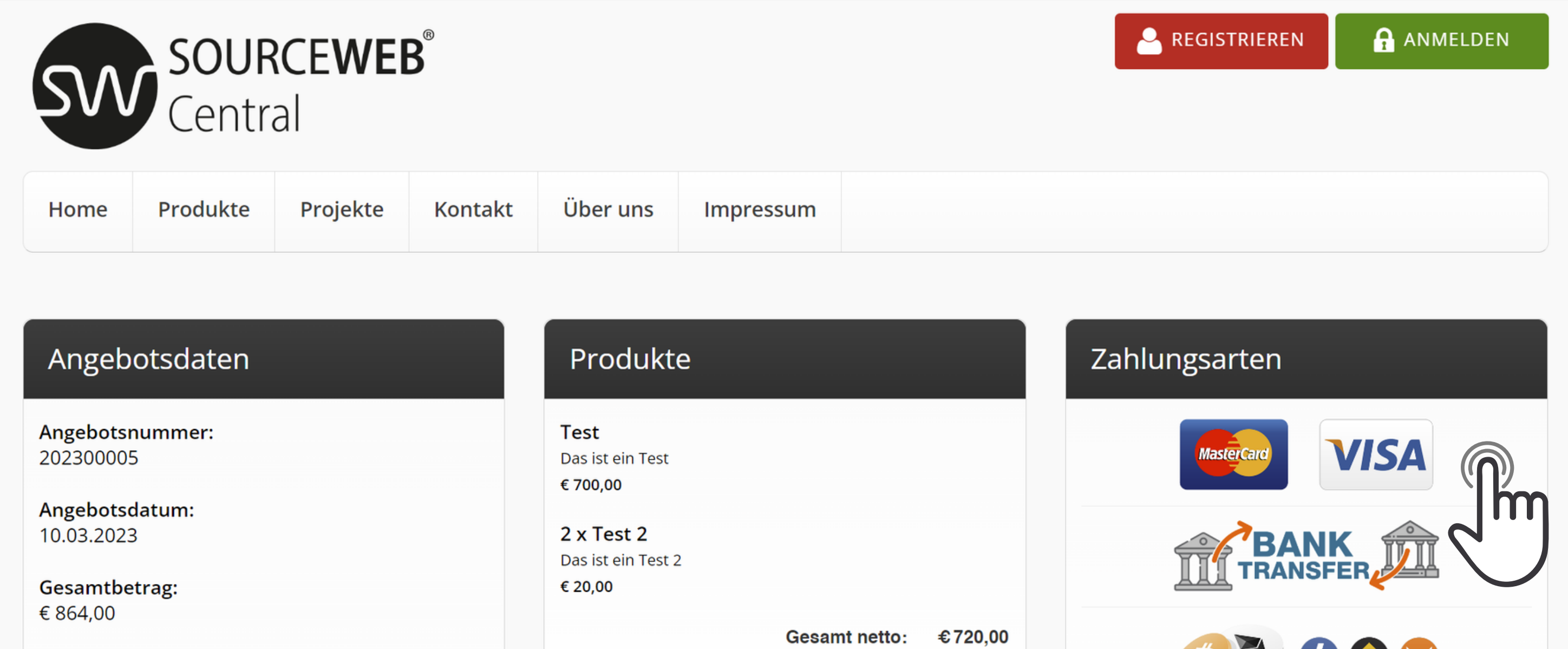

**2 . A N G E B O T P R Ü F E N** Angebote per Post:

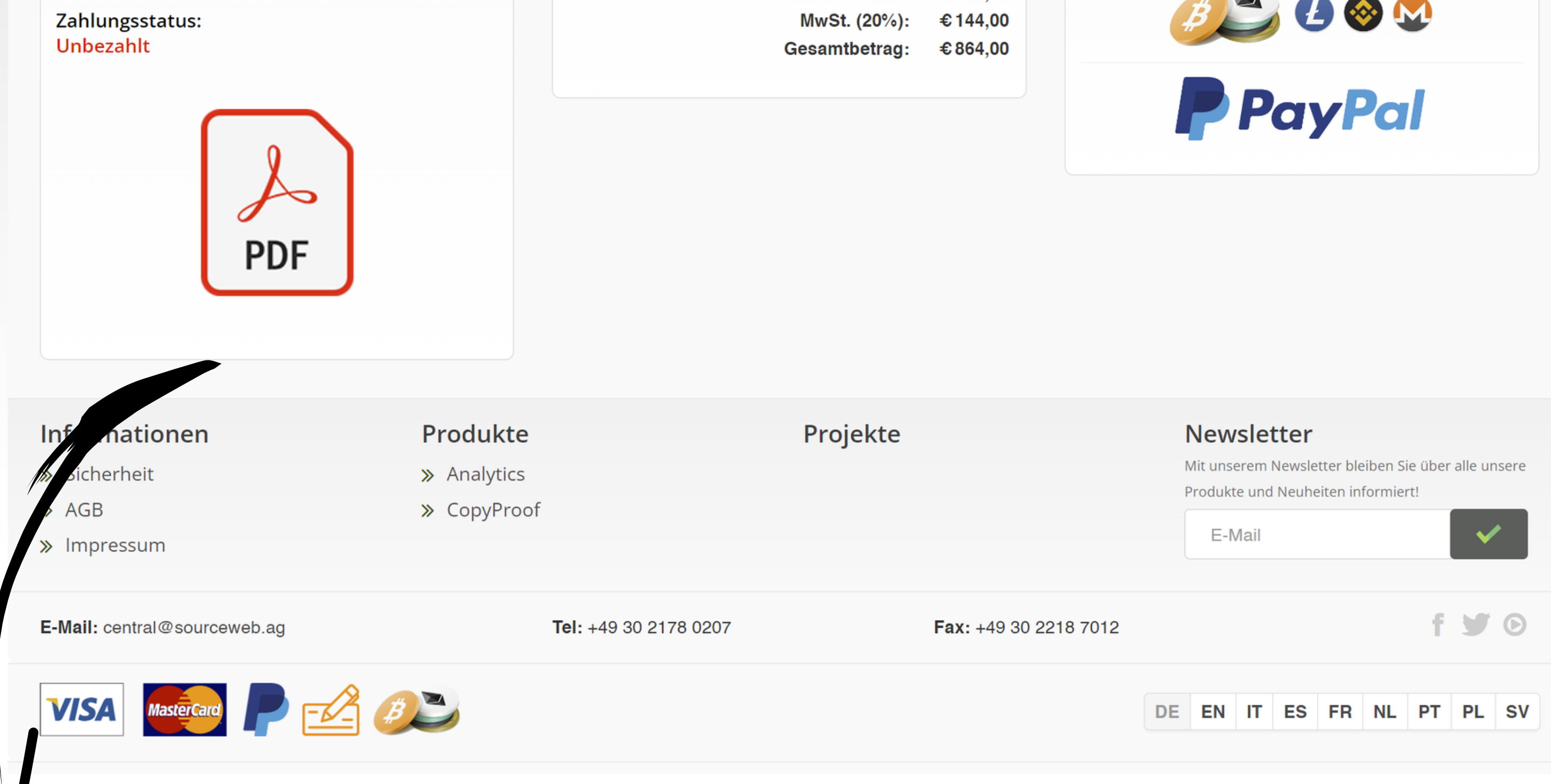

Ihre Kunden scannen einfach den QR Code auf der Papierrechnung und landen sofort auf der personalisierten SourceWeb-Bezahl-Seite. Hier prüfen sie die Angebote und können diese bei Bedarf herunterladen.

Angebote per Link/QR Code: Ihre Kunden erhalten ihre PDF Angebote mit dem direkten Link per Email.

Durch klicken auf den Link,

landen sie sofort auf ihrer personalisierten SourceWeb Bezahl-Seite.

#### **3 . O N L I N E Z A H L E N**

Ihre Kunden wählen dann ihre bevorzugte Zahlungsmethode aus und schließen den Bezahlvorgang im Checkout ab - genau, wie sie es im Online Shop gewohnt sind.

SourceWeb Swiss AG Obergrundstrasse 61a Luzern 6003 Schweiz

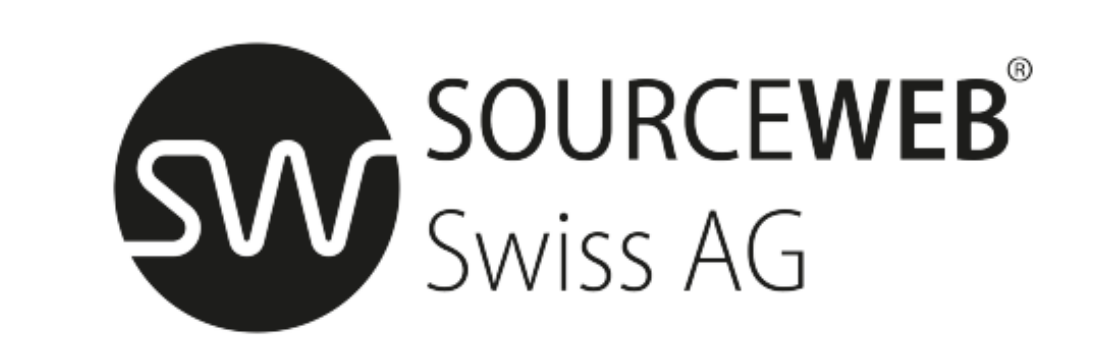

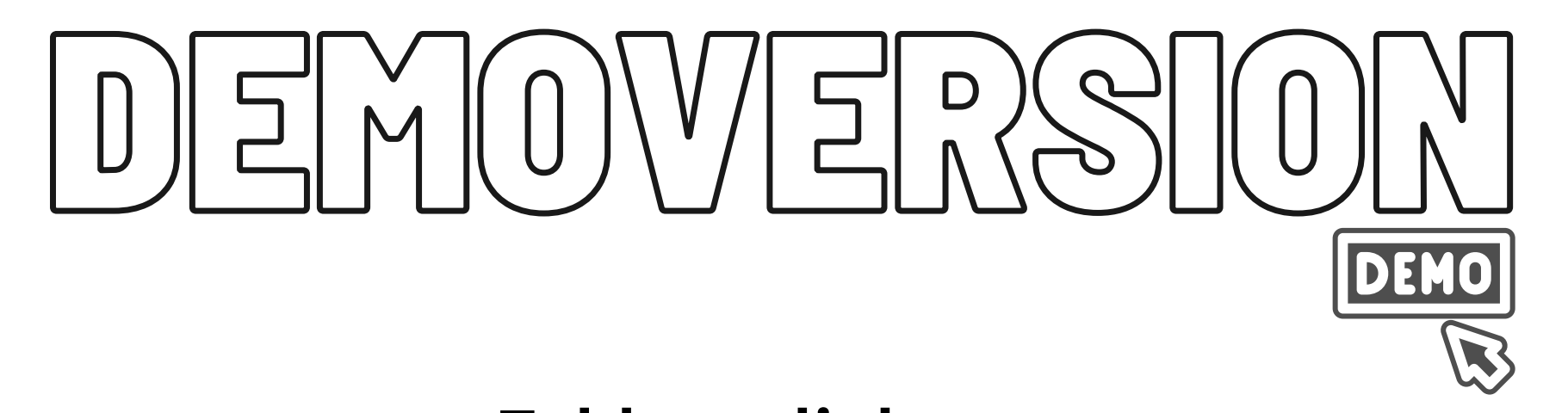

**Kontaktieren Sie uns am besten über Business WhatsApp**

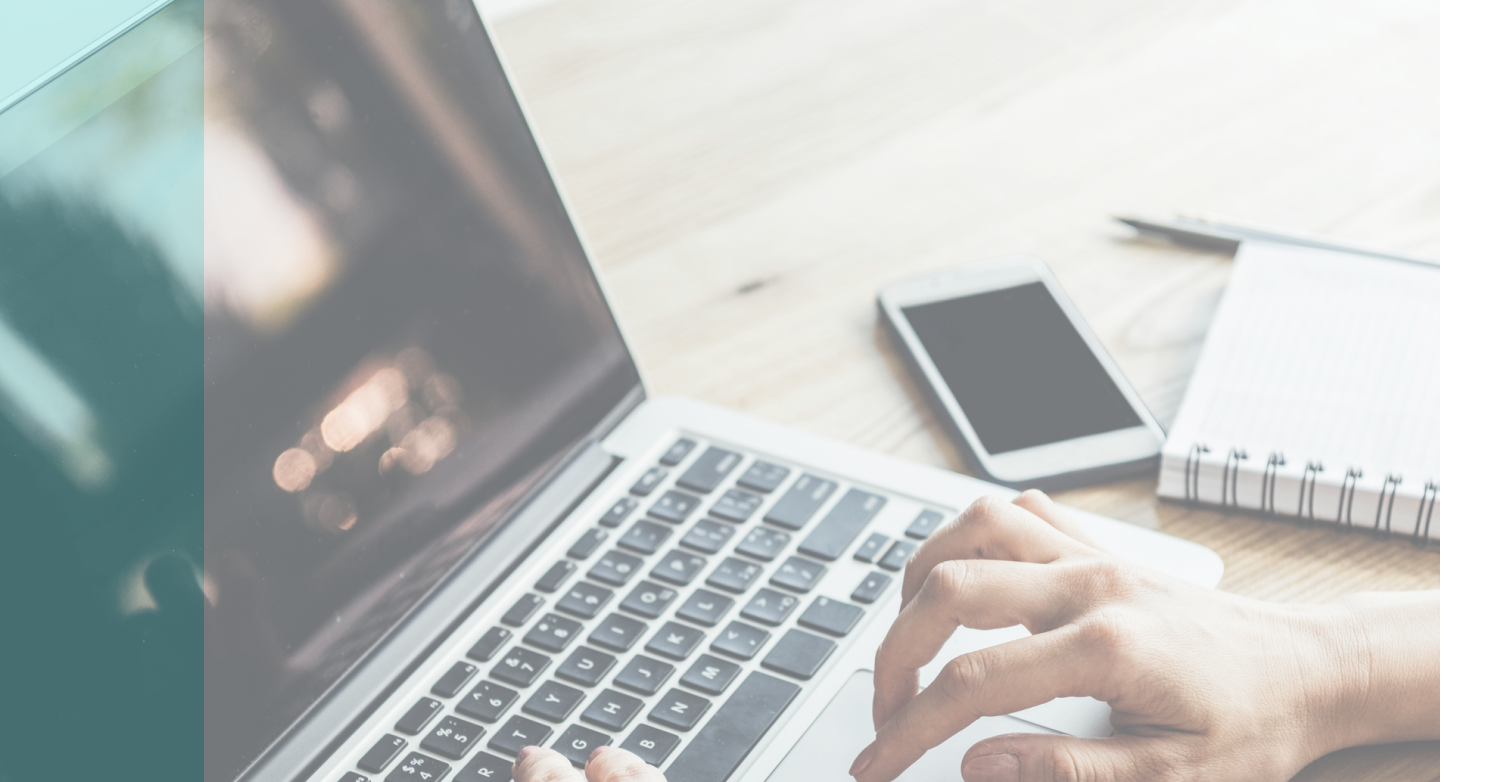

SourceWeb Swiss AG Obergrundstrasse 61a 6003 Luzern Schweiz

Rufnummer: +44 78 5882 7067 EMail: office@sourceweb.ag

Unsere Zertifzierungen in Überblick: **[https://informatics.sourceweb.ag/de/zertifizierungen/](https://informatics.sourceweb.ag/de/zertifizierungen)**

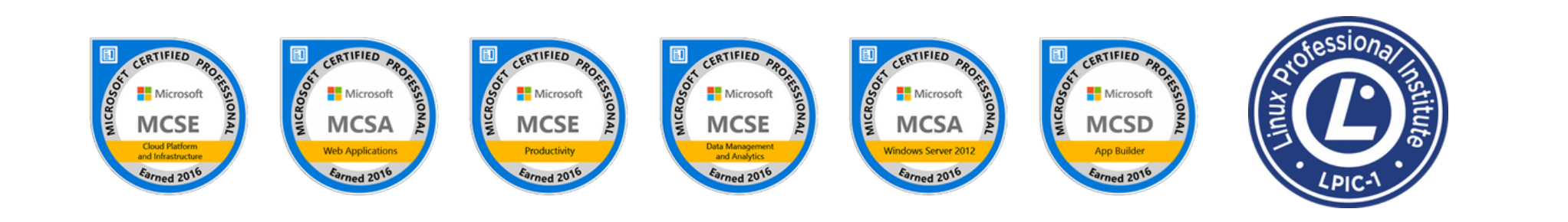

**[Pdf](http://kundenbereich.sourceweb.ag/media/Leistungsnachweise.pdf) [Dokumen](http://proof-de.teissl.info/)[t](http://kundenbereich.sourceweb.ag/media/Leistungsnachweise.pdf)**

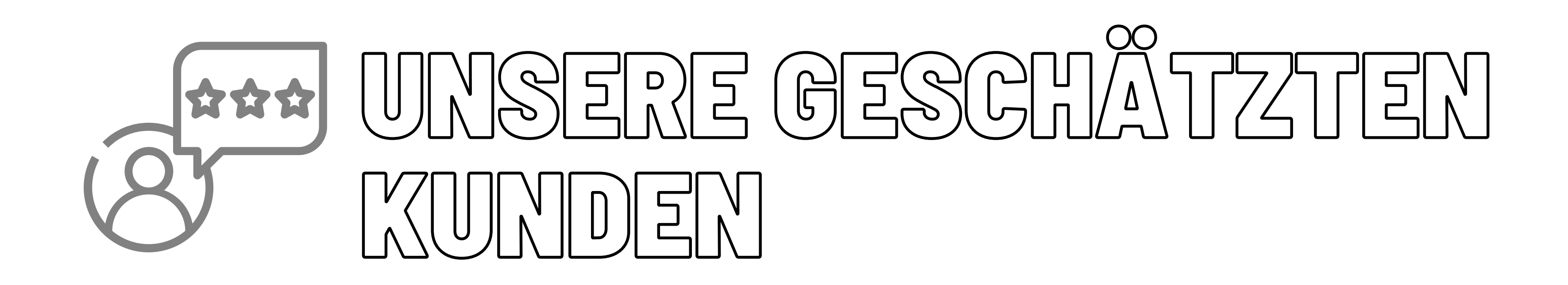

**Unsere Kunden** 

Hier finden Sie eine kleine Auswahl unserer geschätzten Kunden.

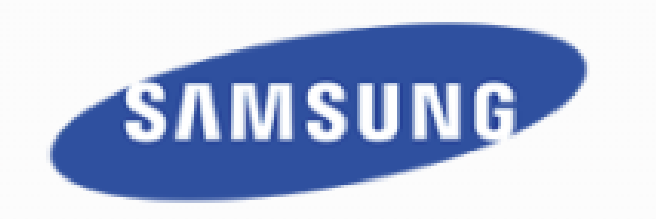

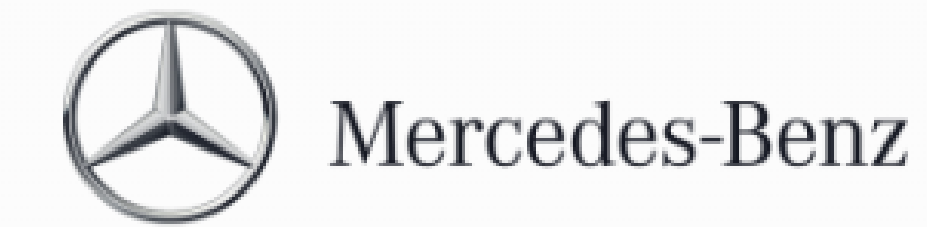

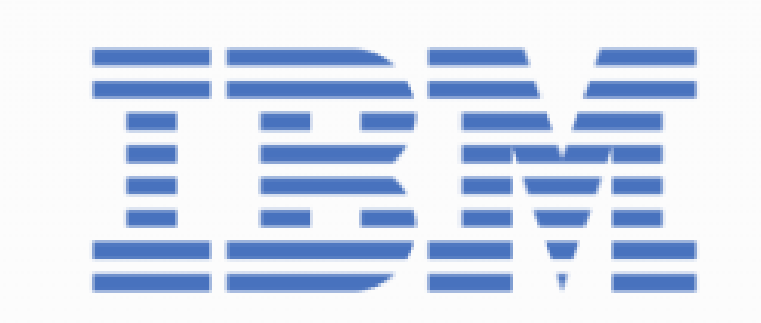

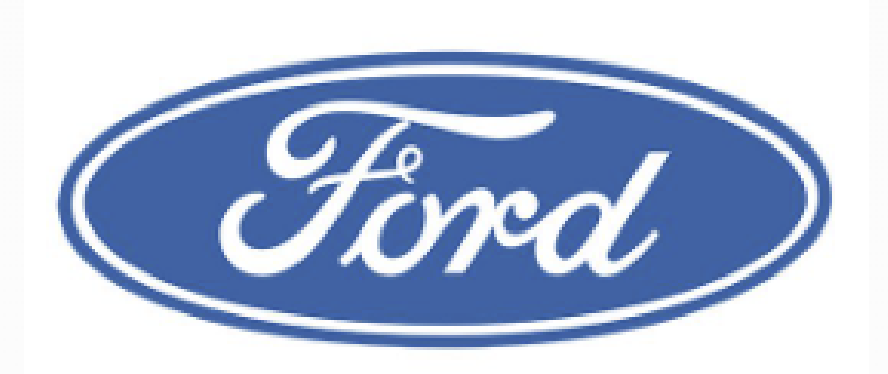

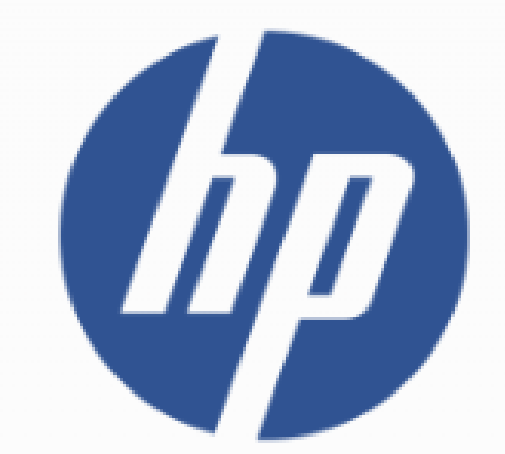

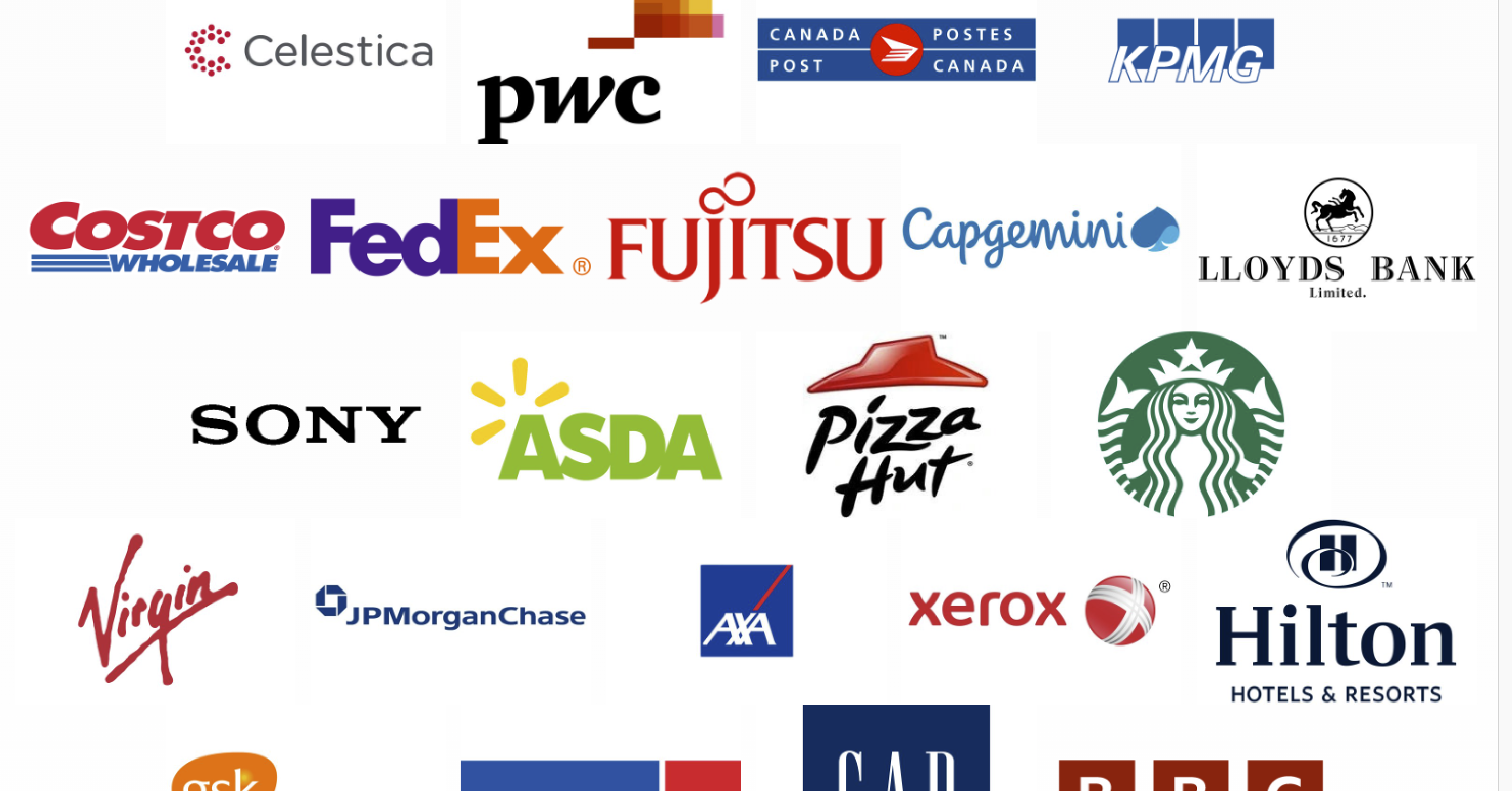

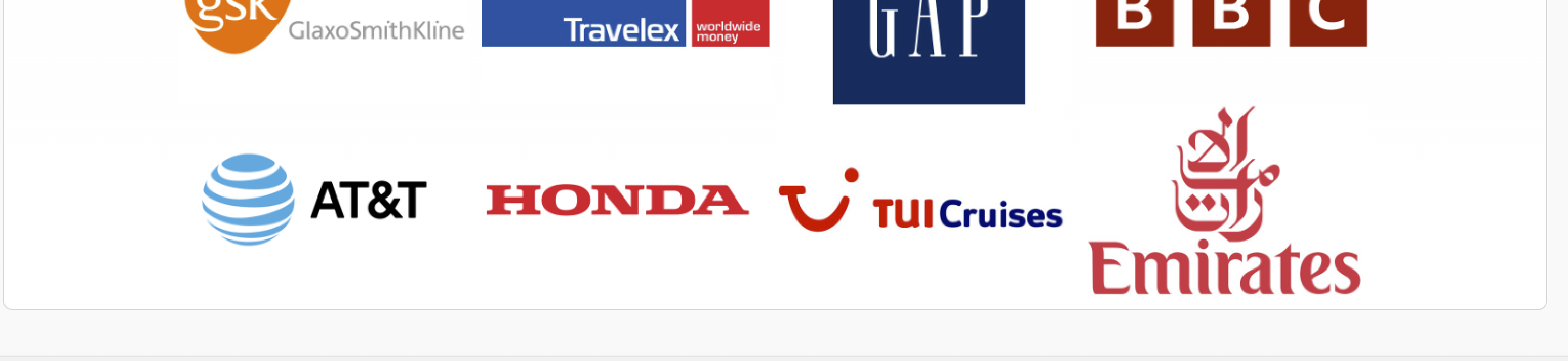

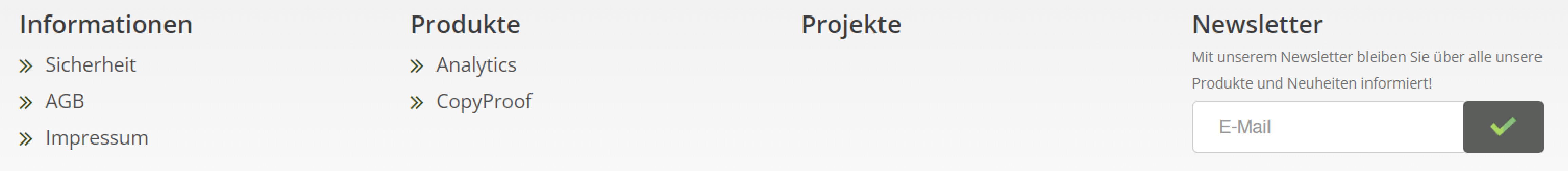

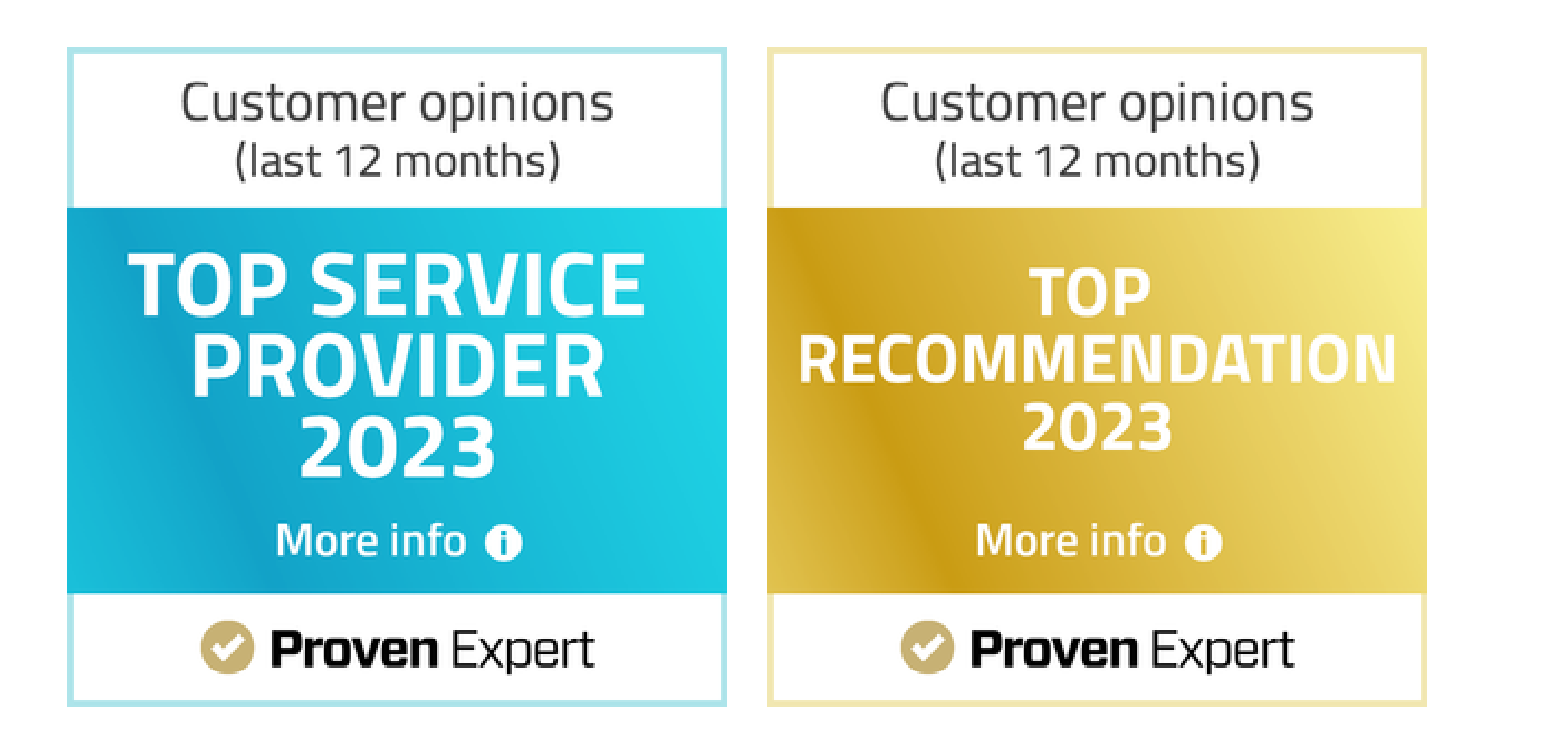

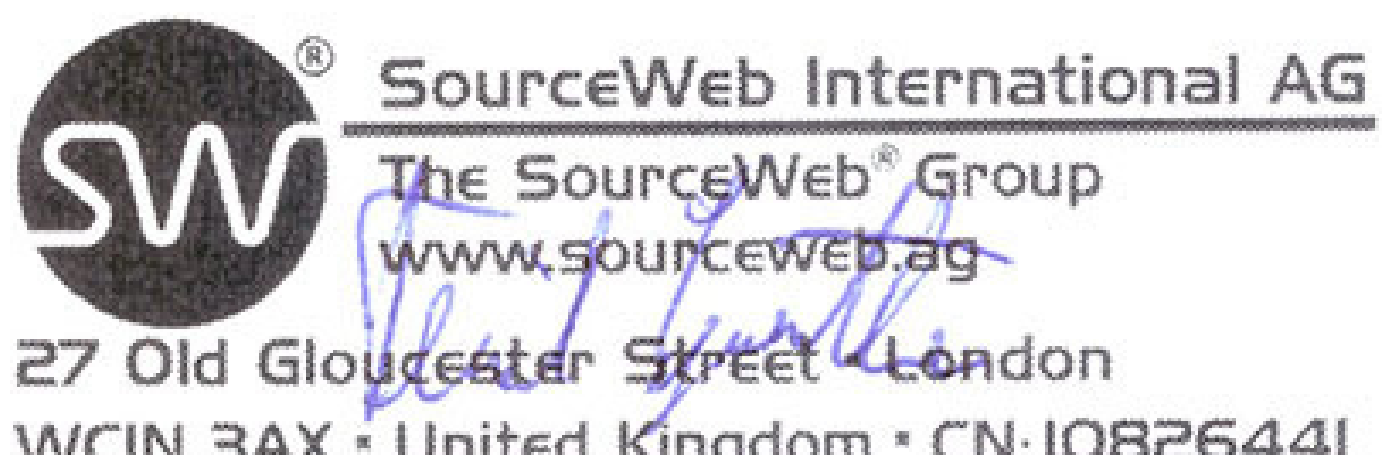

WCIN 3AX \* United Kingdom \* CN: IO826441 office@sourceweb.ag

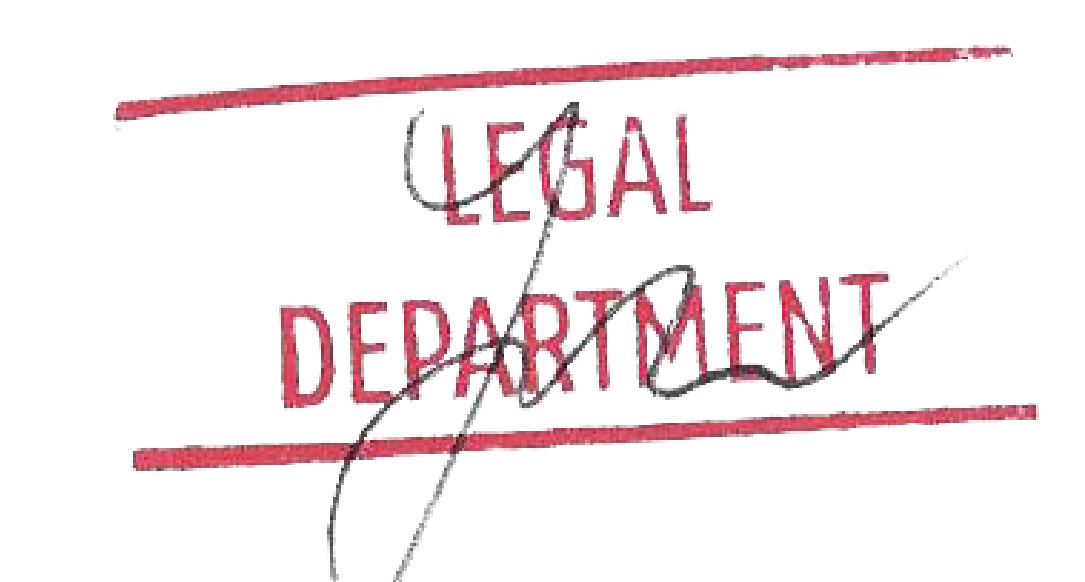

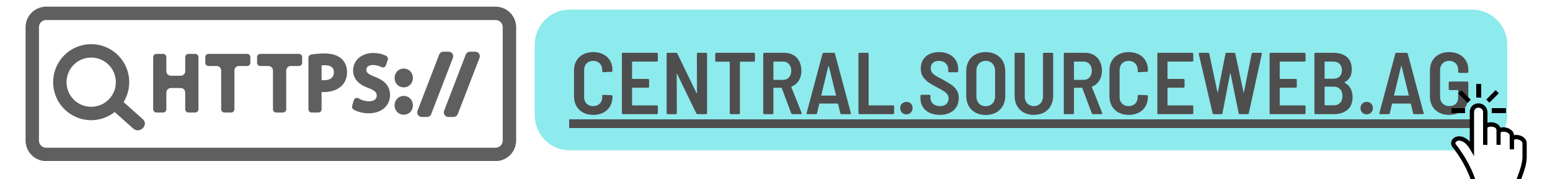

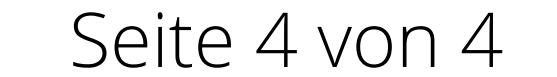